## Xpert.press

Die Reihe **Xpert.pres**s vermittelt Professionals in den Bereichen Softwareentwicklung, Internettechnologie und IT-Management aktuell und kompetent relevantes Fachwissen über Technologien und Produkte zur Entwicklung und Anwendung moderner Informationstechnologien. Joachim Wietzke · Manh Tien Tran

# Automotive Embedded Systeme

Effizientes Framework – Vom Design zur Implementierung

Mit 84 Abbildungen

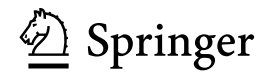

Joachim Wietzke Fachhochschule Darmstadt, Fachbereich Technische Informatik und Grundlagen der Informatik Haardtring 100 64295 Darmstadt wietzke@fbi.fh-darmstadt.de

Manh Tien Tran Fachhochschule Kaiserslautern, Fachbereich IMST Amerikastr. 1 66482 Zweibrücken tran@informatik.fh-kl.de

Bibliografische Information der Deutschen Bibliothek Die Deutsche Bibliothek verzeichnet diese Publikation in der Deutschen Nationalbibliografie; detaillierte bibliografische Daten sind im Internet über http://dnb.ddb.de abrufbar.

ISSN 1439-5428 ISBN-10 3-540-24339-9 Springer Berlin Heidelberg New York ISBN-13 978-3-540-24339-7 Springer Berlin Heidelberg New York

Dieses Werk ist urheberrechtlich geschützt. Die dadurch begründeten Rechte, insbesondere die der Übersetzung, des Nachdrucks, des Vortrags, der Entnahme von Abbildungen und Tabellen, der Funksendung, der Mikroverfilmung oder der Vervielfältigung auf anderen Wegen und der Speicherung in Datenverarbeitungsanlagen bleiben, auch bei nur auszugsweiser Verwertung, vorbehalten. Eine Vervielfältigung dieses Werkes oder von Teilen dieses Werkes ist auch im Einzelfall nur in den Grenzen der gesetzlichen Bestimmungen des Urheberrechtsgesetzes der Bundesrepublik Deutschland vom 9. September 1965 in der jeweils geltenden Fassung zulässig. Sie ist grundsätzlich vergütungspflichtig. Zuwiderhandlungen unterliegen den Strafbestimmungen des Urheberrechtsgesetzes.

Springer ist ein Unternehmen von Springer Science+Business Media springer.de © Springer-Verlag Berlin Heidelberg 2005 Printed in The Netherlands

Die Wiedergabe von Gebrauchsnamen, Handelsnamen, Warenbezeichnungen usw. in diesem Werk berechtigt auch ohne besondere Kennzeichnung nicht zu der Annahme, dass solche Namen im Sinne der Warenzeichen- und Markenschutzgesetzgebung als frei zu betrachten wären und daher von jedermann benutzt werden dürften. Text und Abbildungen wurden mit größter Sorgfalt erarbeitet. Verlag und Autor können jedoch für eventuell verbliebene fehlerhafte Angaben und deren Folgen weder eine juristische Verantwortung noch irgendeine Haftung übernehmen.

Satz: Druckfertige Daten der Autoren Herstellung: LE-TeX Jelonek, Schmidt & Vöckler GbR, Leipzig Umschlaggestaltung: KünkelLopka Werbeagentur, Heidelberg Gedruckt auf säurefreiem Papier 33/3142/YL - 5 4 3 2 1 0

### **Vorwort**

Perfektion ist nicht erreicht, wenn nichts mehr hinzugefügt werden kann, sondern wenn nichts mehr übrig ist, was man weglassen kann.

Antoine de Saint-Exupéry

Wer hat, als Entwickler in einem Team oder als Manager eines Teams, noch nicht erlebt, dass mit zunehmendem Wachstum der Gruppe die Effizienz immer schlechter wurde?

Eine Verdopplung der Gruppe etwa führte zwar annähernd zu einer Verdopplung der Fehler, nicht aber zur Verdopplung des produzierten Codes. Potenziert wurde das Problem, als dann nicht mehr alle Teammitglieder in einen Raum passten. Einige Meter Abstand waren dann schon so schlecht wie ein ganz anderer Standort.

Die ubliche Abhilfemaßnahme war in der folgenden Zeit der Versuch, mehr ¨ Objektorientierung in die Implementierung zu bringen, mit dem Ergebnis, dass die Fehler komplizierter waren und langwieriger zu finden, und dass die Implementierungen wie ein Flickenteppich aus verschiedenen Programmiersprachen und Paradigmen erschienen.

Außerdem wurde der Speicher schnell knapp und die Performance schlecht. Geräte, die vorher keine Schwierigkeiten machten, zeigten nach der OOP-Umstellung bei gleichem Feature-Umfang erhöhte und inakzeptable Startzeiten im zweistelligen Sekundenbereich und vielfache Speichergrößen.

Als Nächstes kamen dann Vorschläge für einheitliche Design-Regeln, Testumgebungen und vorgegebene Software-Lösungen, die von den wenigen Kollegen, die Objektorientierung studiert hatten, geschrieben werden sollten.

Schließlich setzte sich, oft zu spät, die Erkenntnis durch, dass es wohl einige Architekturvorgaben geben musse, die so implementiert waren, dass sie nicht ¨ leicht umgangen werden könnten.

Banal war dann noch die Erkenntnis, dass die Kollegen, die das am besten konnten, dafür freigestellt werden müssten und nicht die, die dafür Zeit hätten und es gerne mal probieren wollten.

Gerade die Mitarbeiter wurden aber gebraucht, die dafür nie Zeit hatten, weil es ja die besten waren und deshalb überall alte Brände löschen mussten. Seltsamerweise waren es auch die mit dem besten Domänenwissen, nicht die Gurus der Objektorientierung.

Bis sich all diese Erkenntnisse durchgesetzt hatten, war dann das Projekt um Monate überzogen, einige Task-Forces gegründet und versandet oder das Projekt war beim Kunden bereits verloren.

Im Nachhinein wuchs dann auch die Erkenntnis, dass es hier eigentlich um die Entwicklung eines Frameworks ging, nicht nur um die Implementierung eines Projekts. Beim nächsten Mal würde man deshalb zunächst ein Framework entwickeln und später ein neues Projekt daraus ableiten. Die Effizienz des Frameworks wurde messbar sein und gemessen werden. Die Projektmit- ¨ arbeiter wurden nur noch Kundenvarianten programmieren, alle wesentlichen ¨ Fundamente wären schon im Framework festgelegt.

Für dieses Framework wurde dann eine große Mannschaft über mehrere Standorte hinweg berufen, damit auch alles Expertenwissen einfließen konnte. Schließlich wurde ein Steering-Committee daruber gestellt, dem strategische ¨ Entscheidungen vorgelegt werden sollten.

Das Schicksal dieses Frameworks kennen Sie schon, es war zu groß, zu langsam und wurde nicht fertig. Es konnte auch nicht angewendet werden oder vielleicht nur für ein einziges unvermeidliches Projekt.

Wenn sich dann schließlich beim nächsten Versuch hoffentlich vier bis fünf Kollegen finden, ausgestattet mit Motivation und Expertenwissen ihrer Domäne, Gummibärchen, Cola, besten Arbeitsmitteln und ohne politisches Gremium darüber, dann gibt es Hoffnung auf eine gute Lösung. Wenn diese Pioniere dann ein kleines Nachschlagewerk brauchen, aus dem sie manche Erfahrungen oder neue Ideen schöpfen können, dann nutzt Ihnen, meine Damen und Herren, hoffentlich dieses Buch.

Viel Spaß bei der Arbeit!

Manh Tien Tran, Joachim Wietzke

## **Inhaltsverzeichnis**

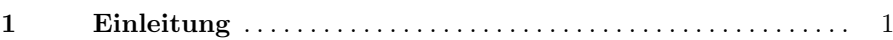

#### **Teil I Bausteine eines Embedded Frameworks**

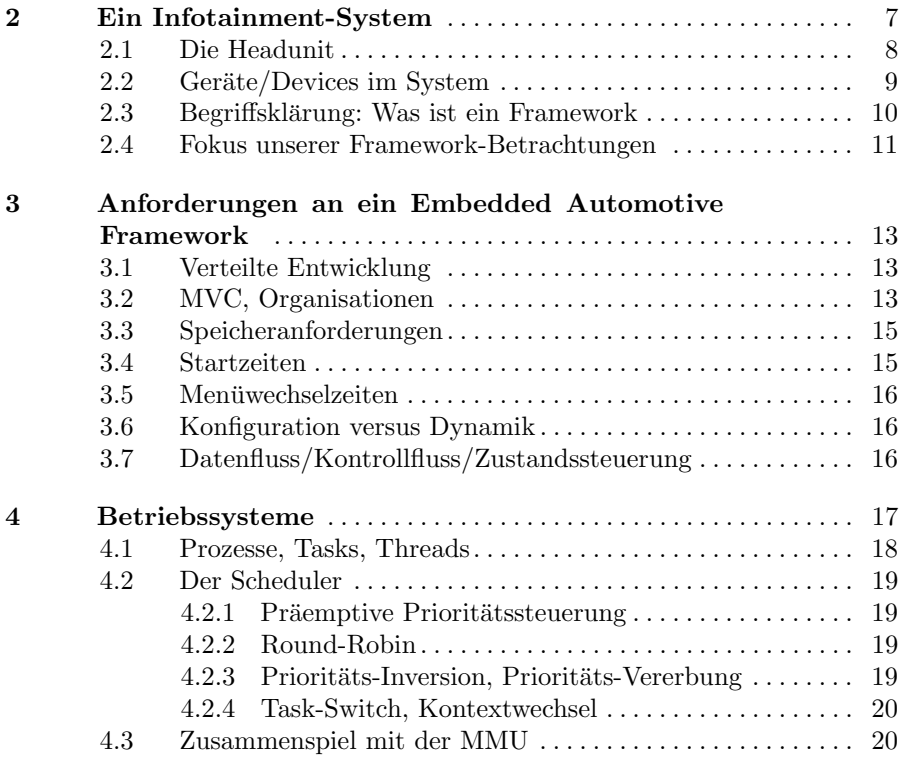

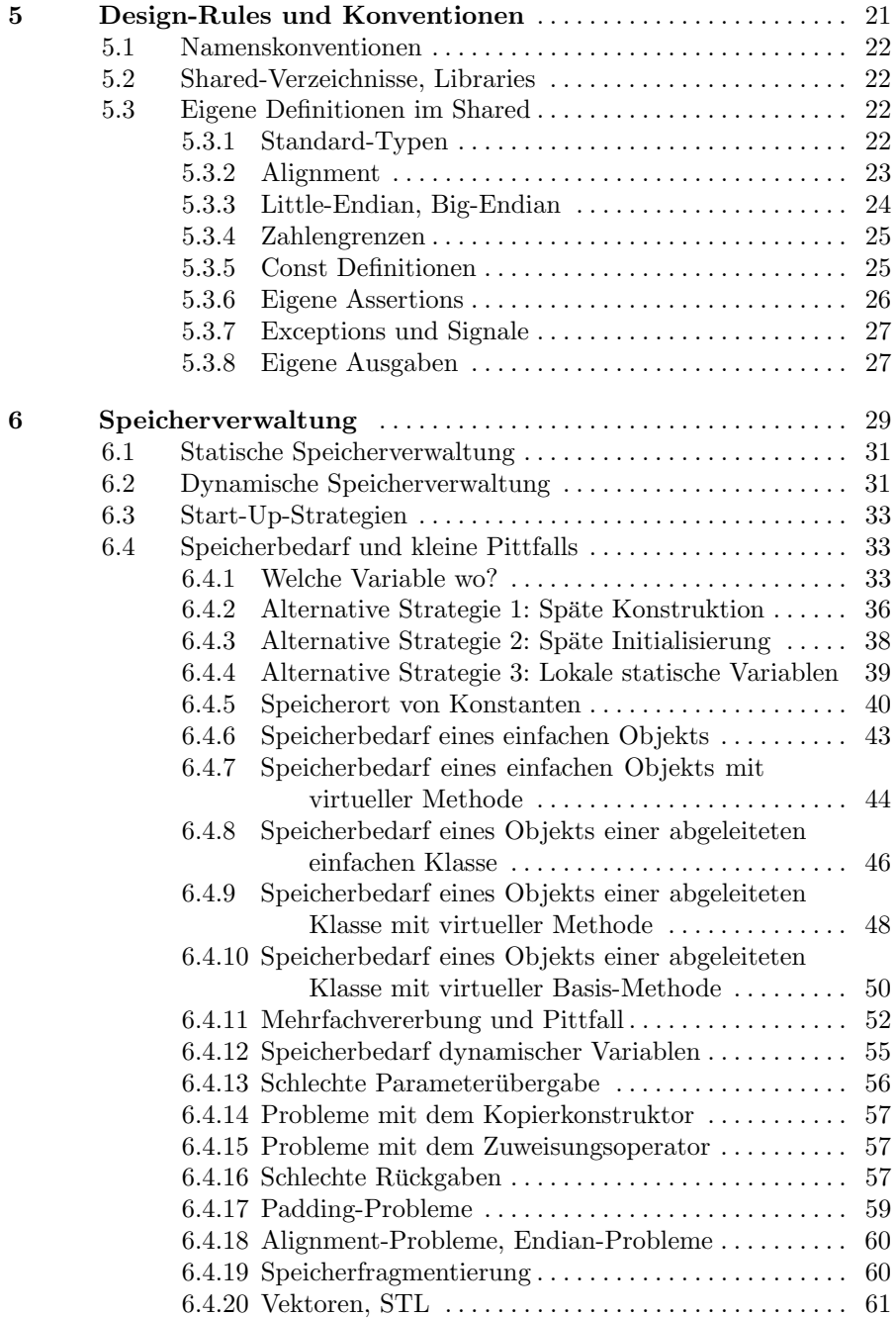

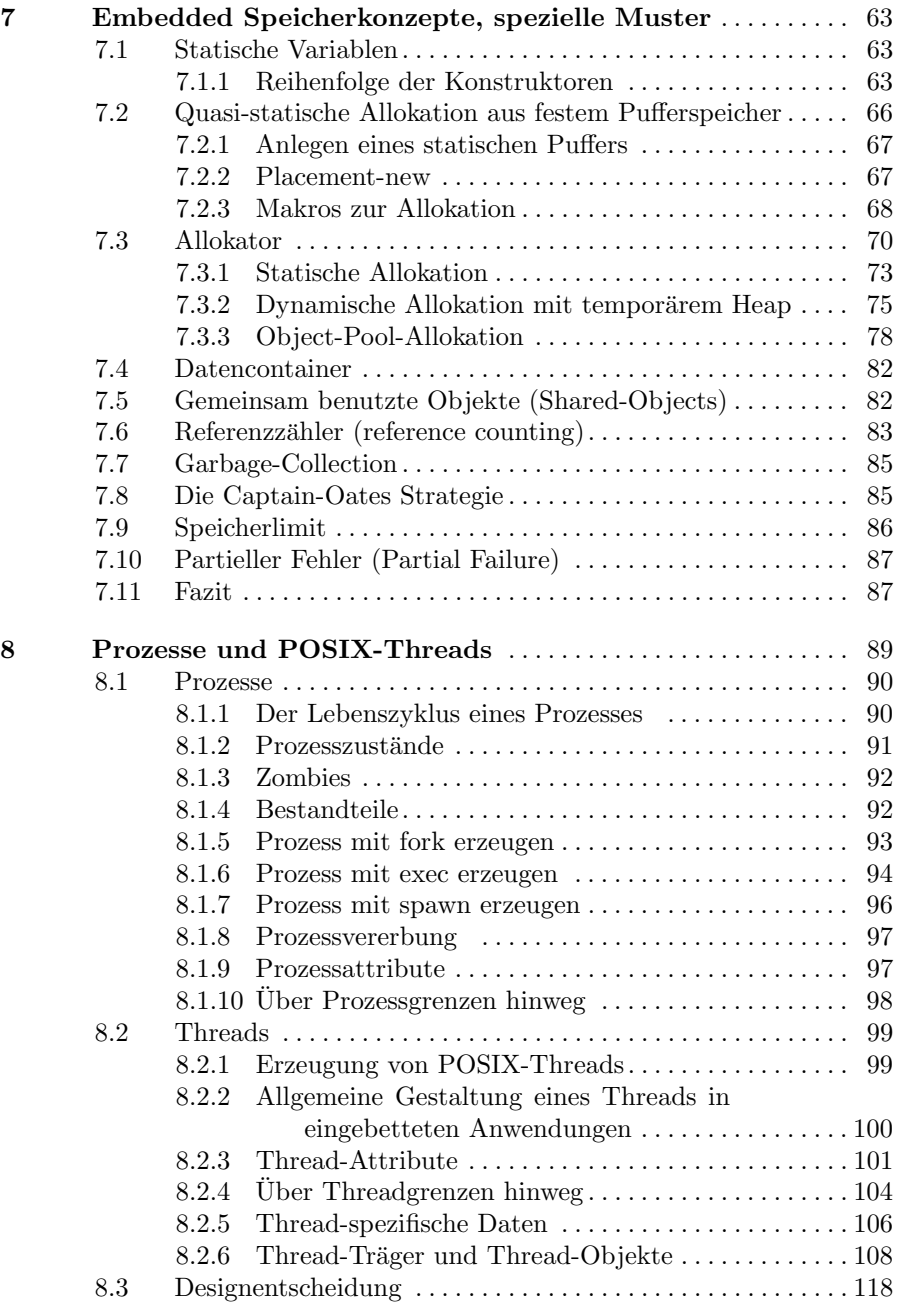

#### X Inhaltsverzeichnis

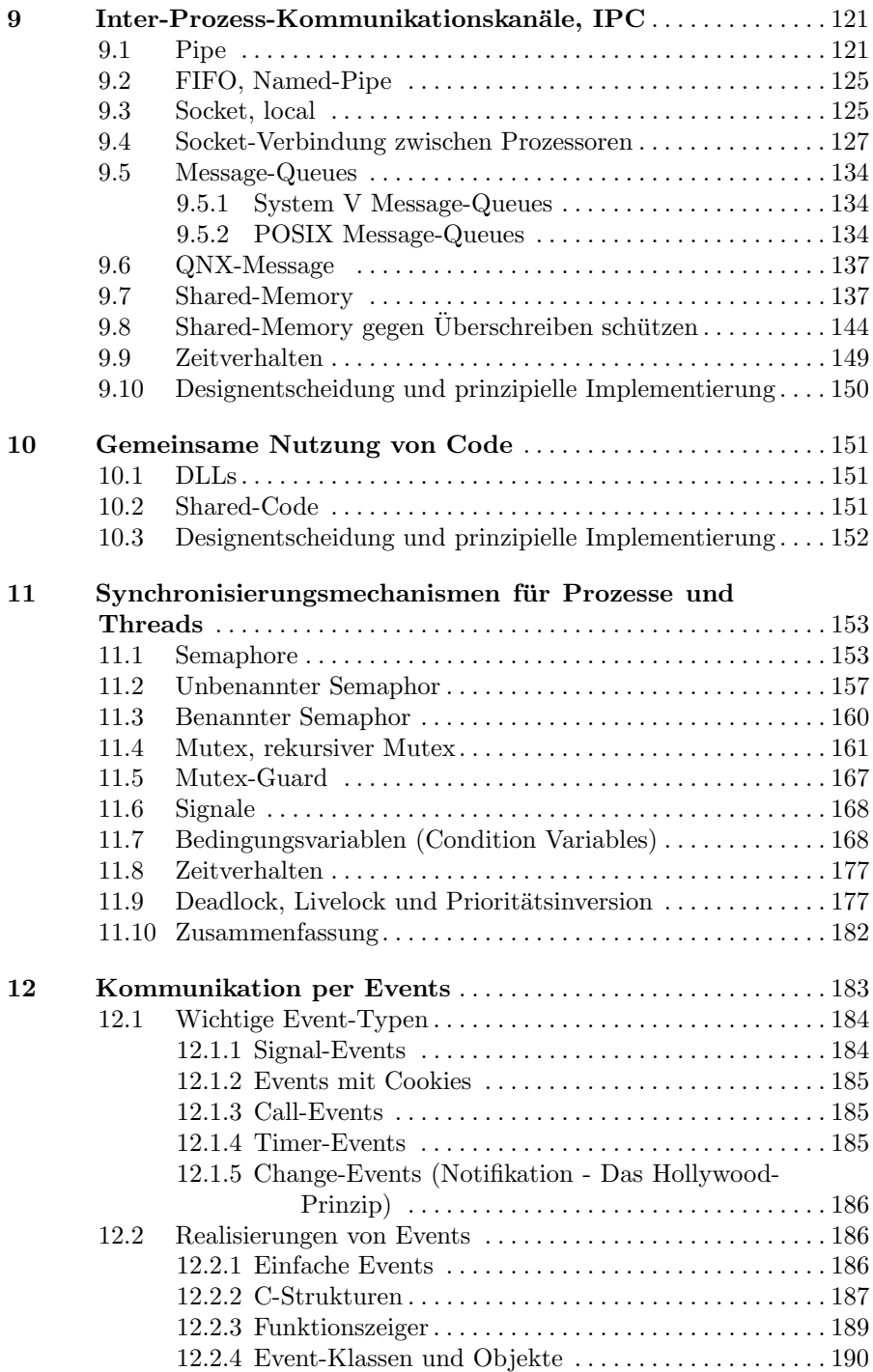

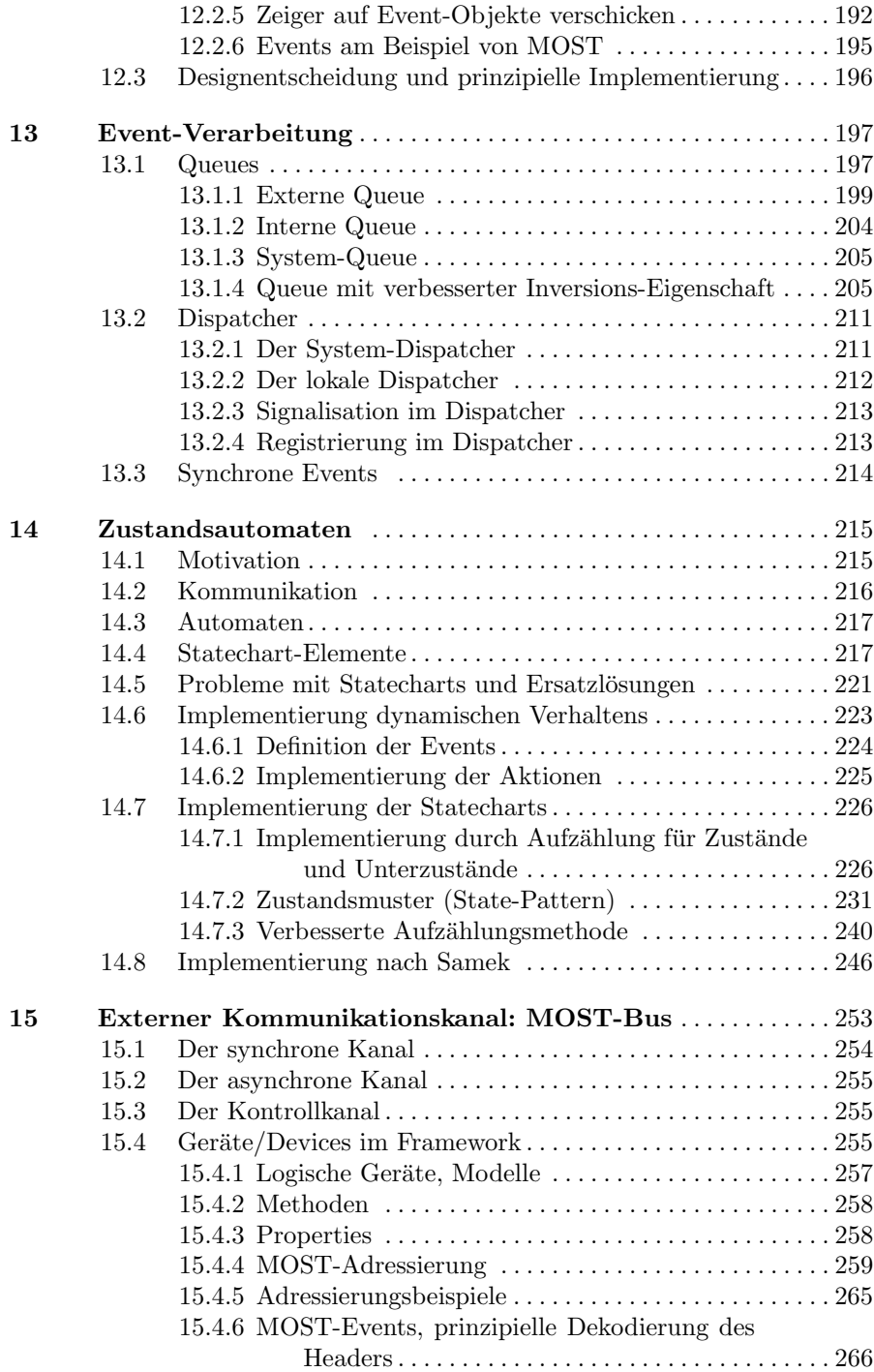

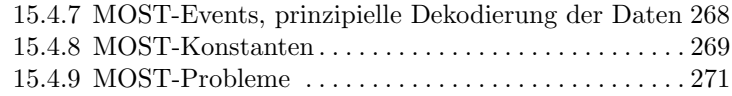

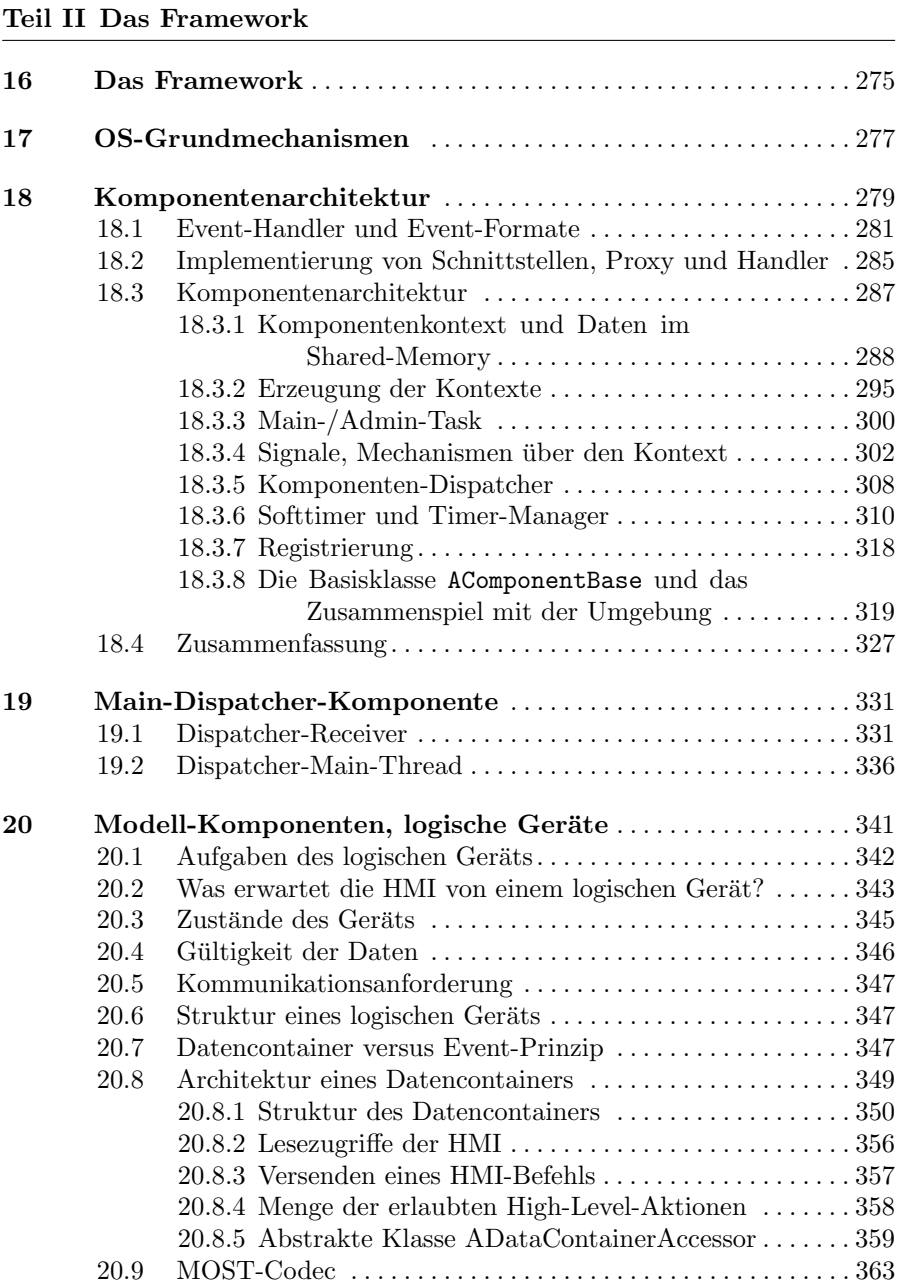

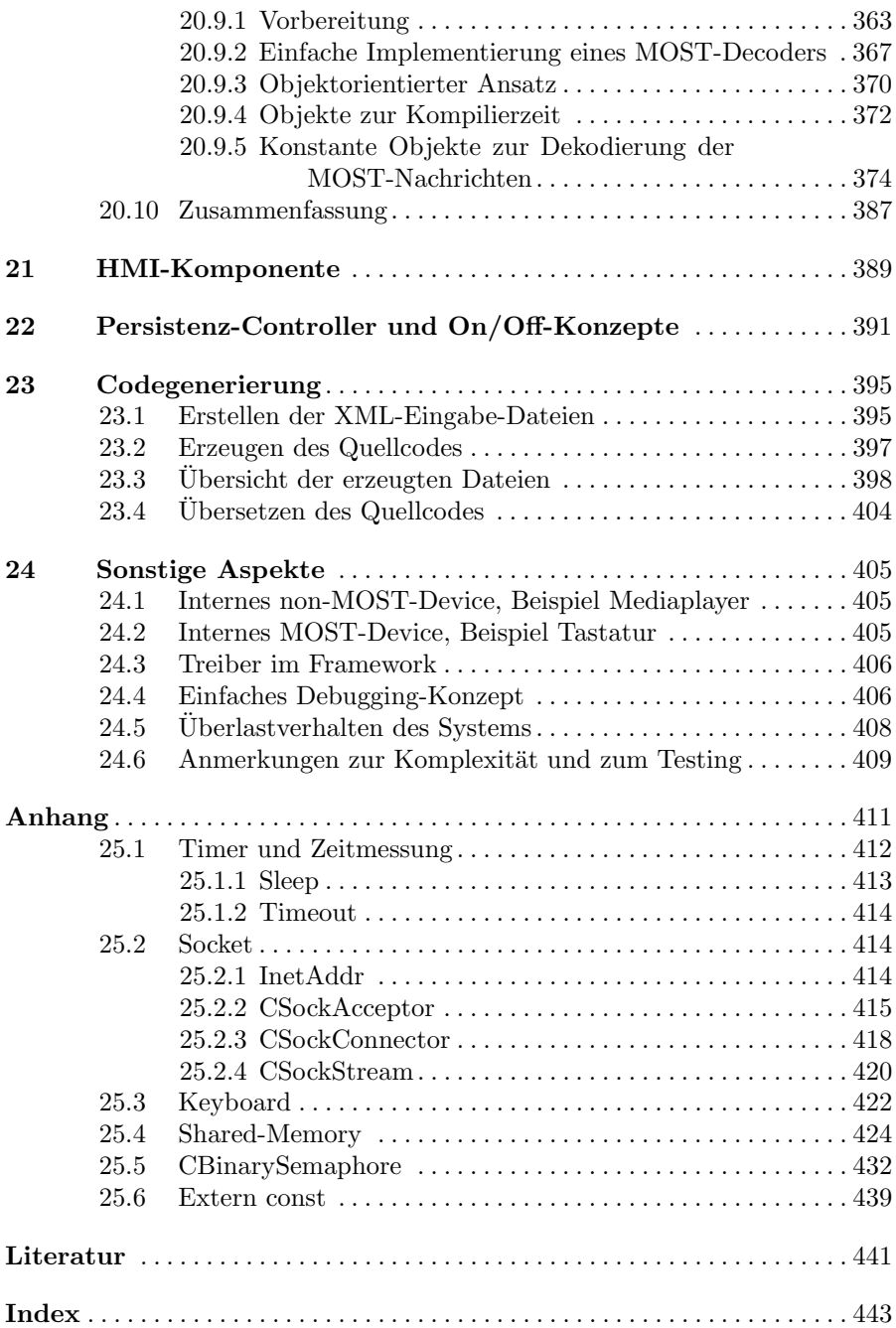

## **Die Listings**

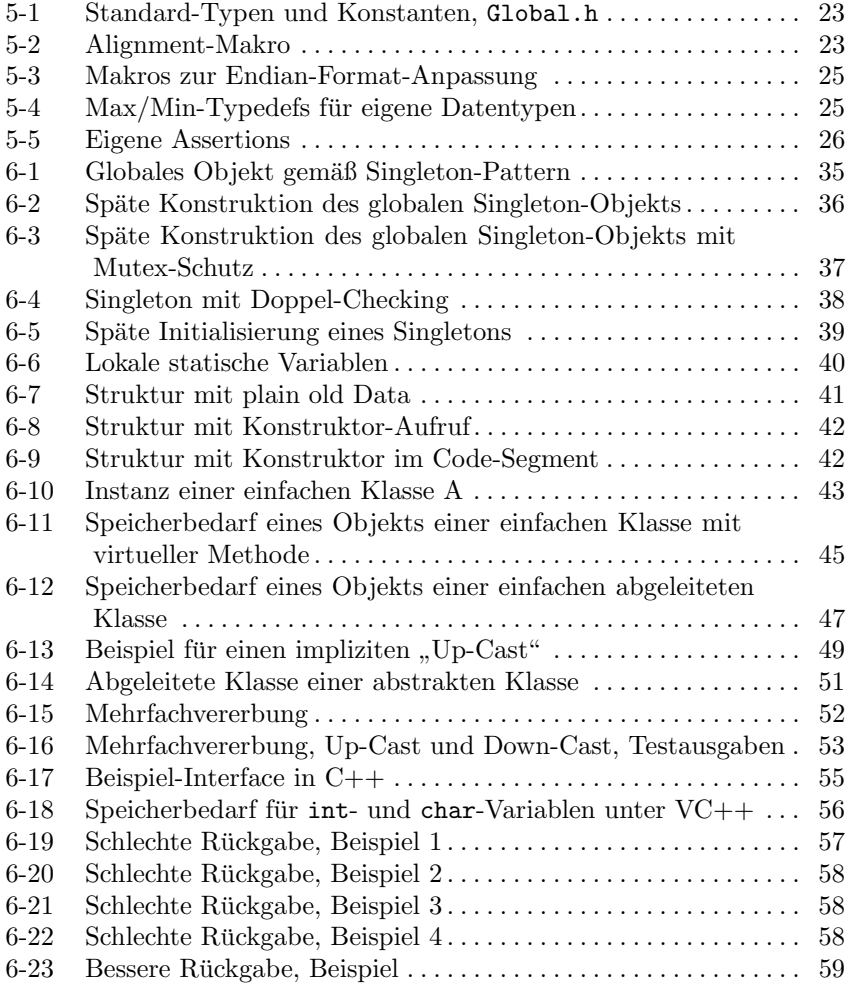

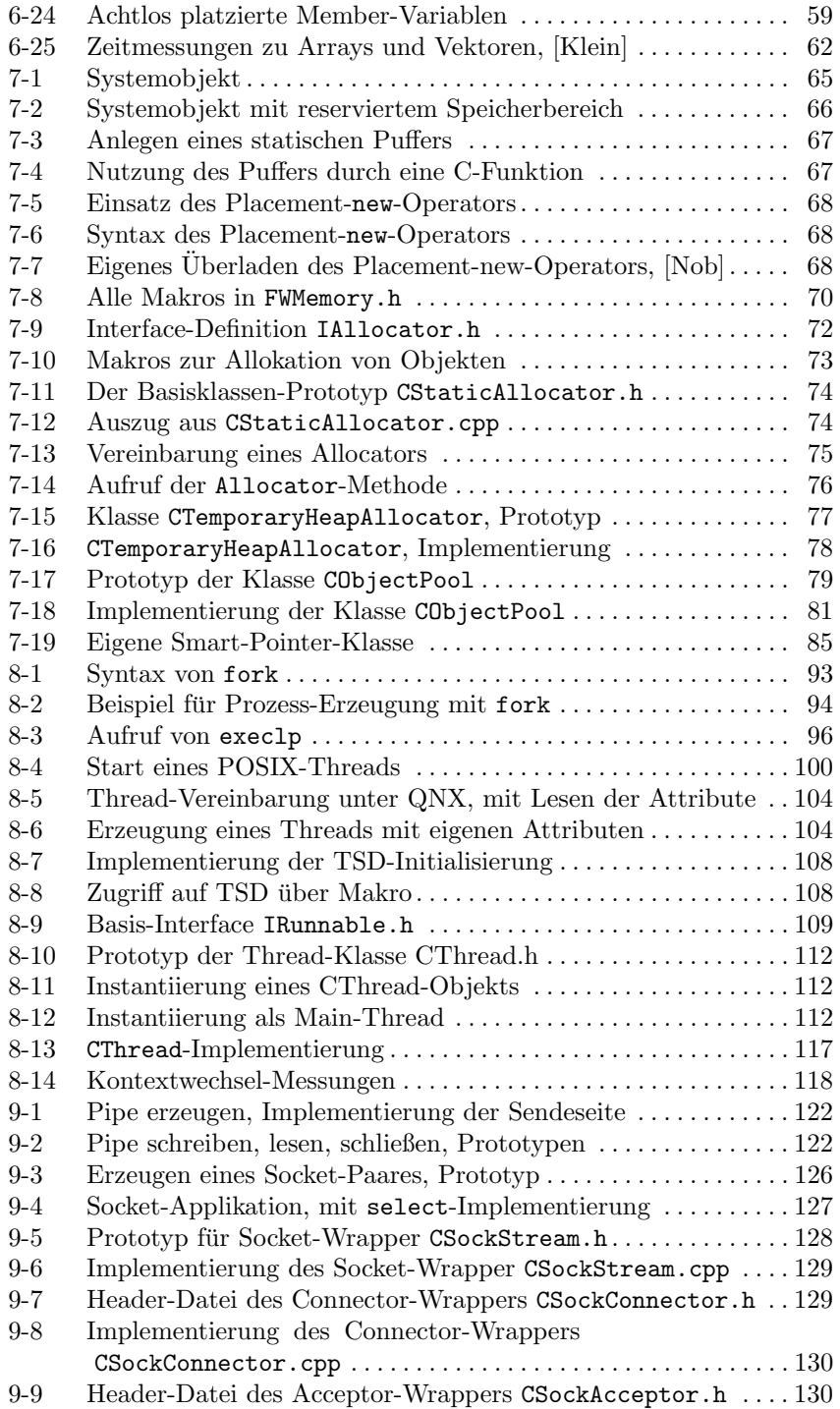

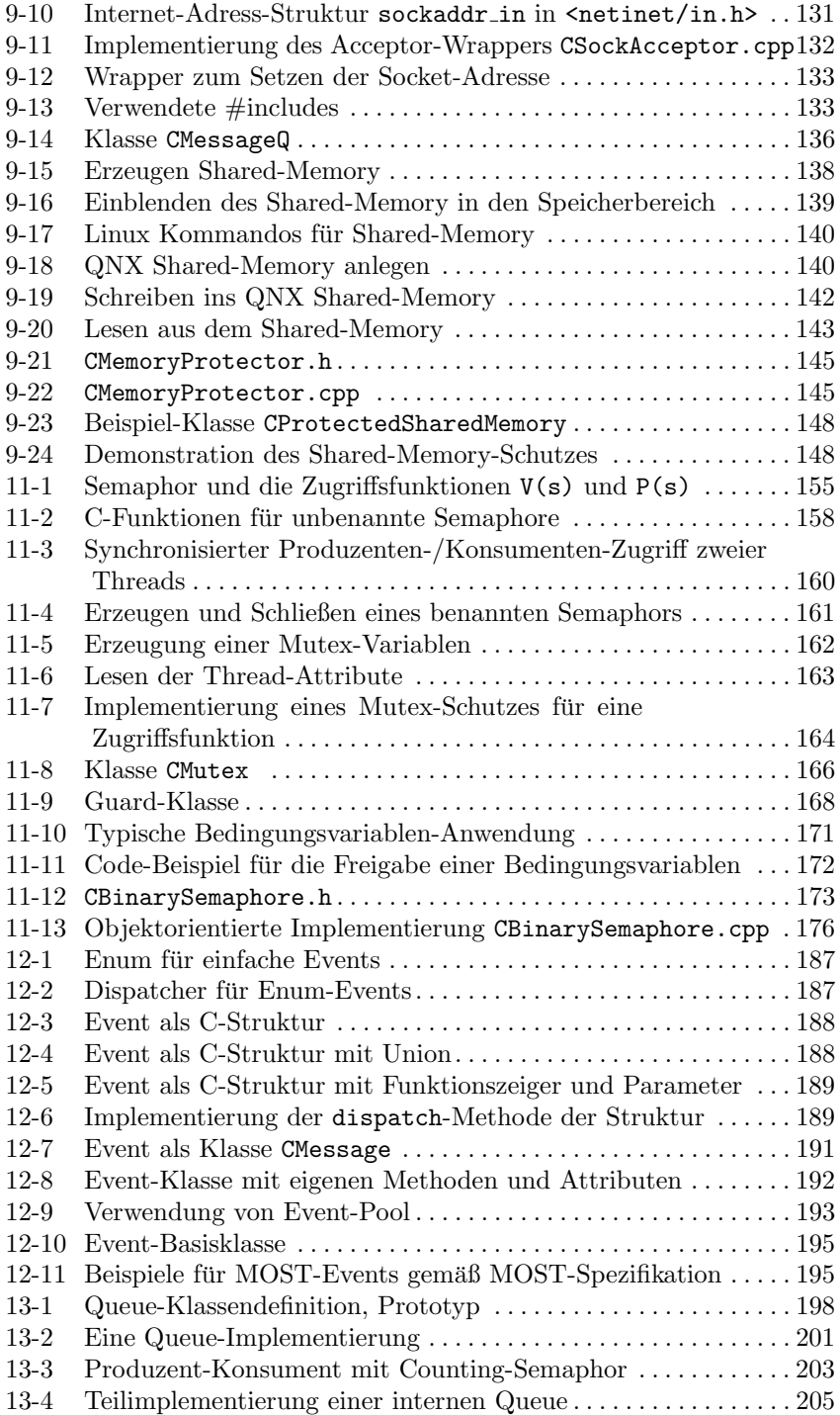

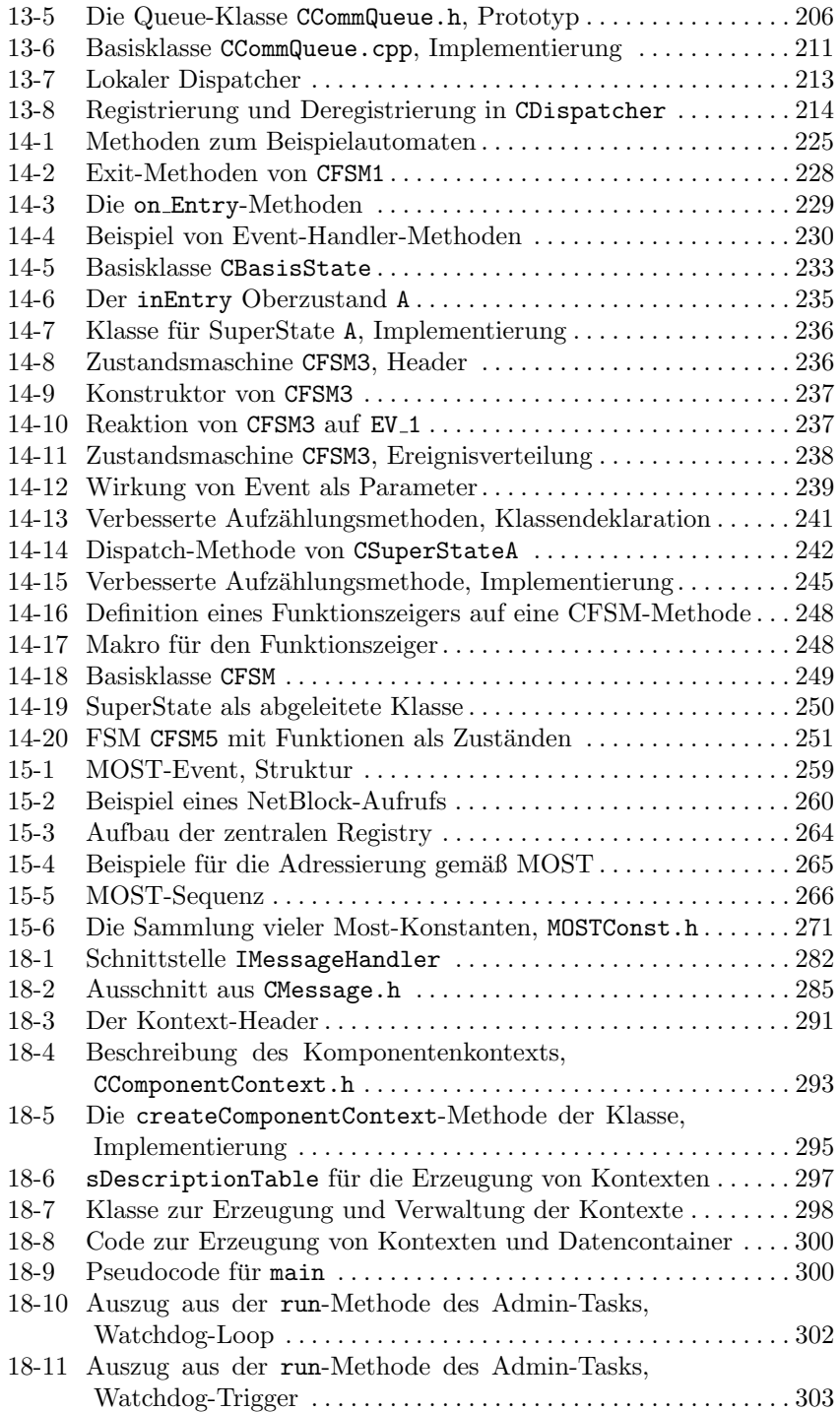

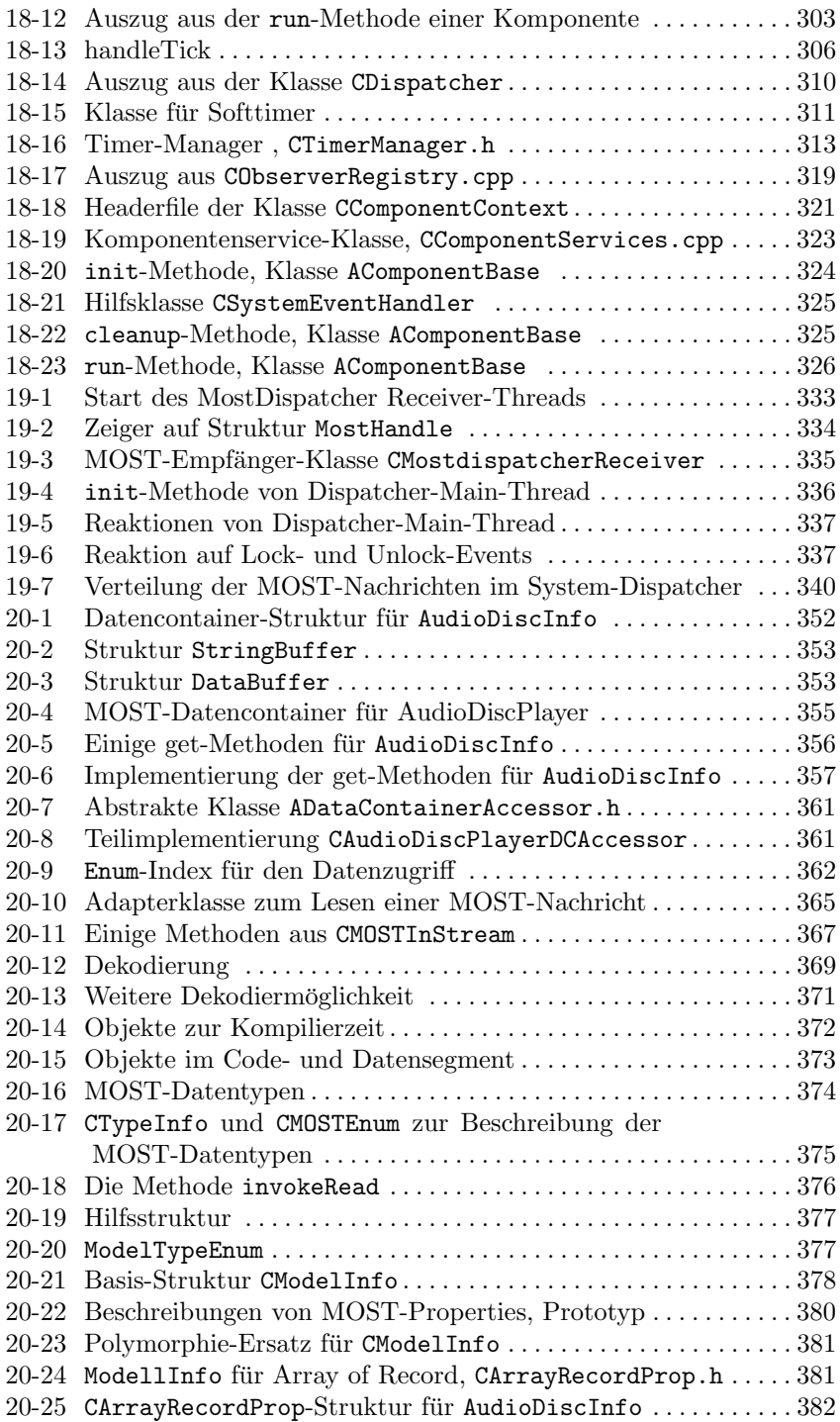

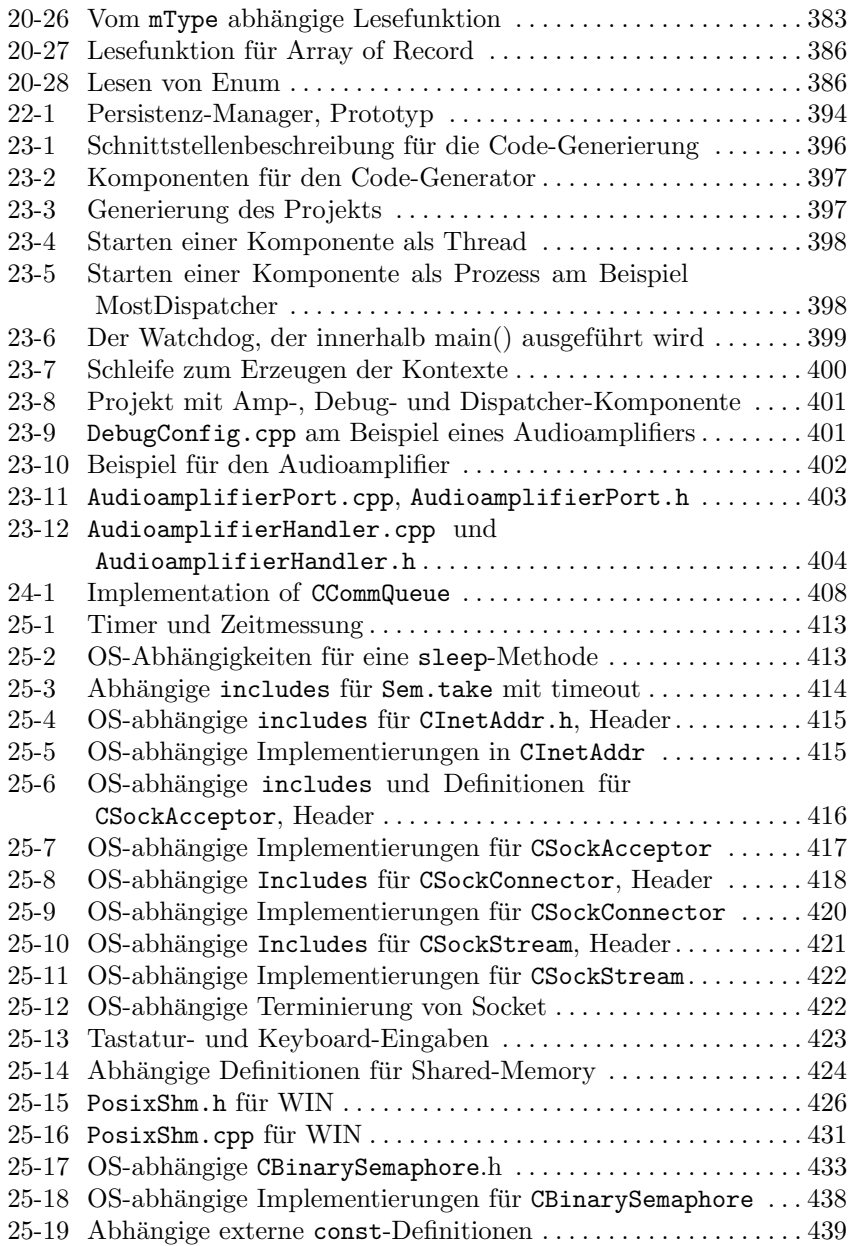

## **Abbildungsverzeichnis**

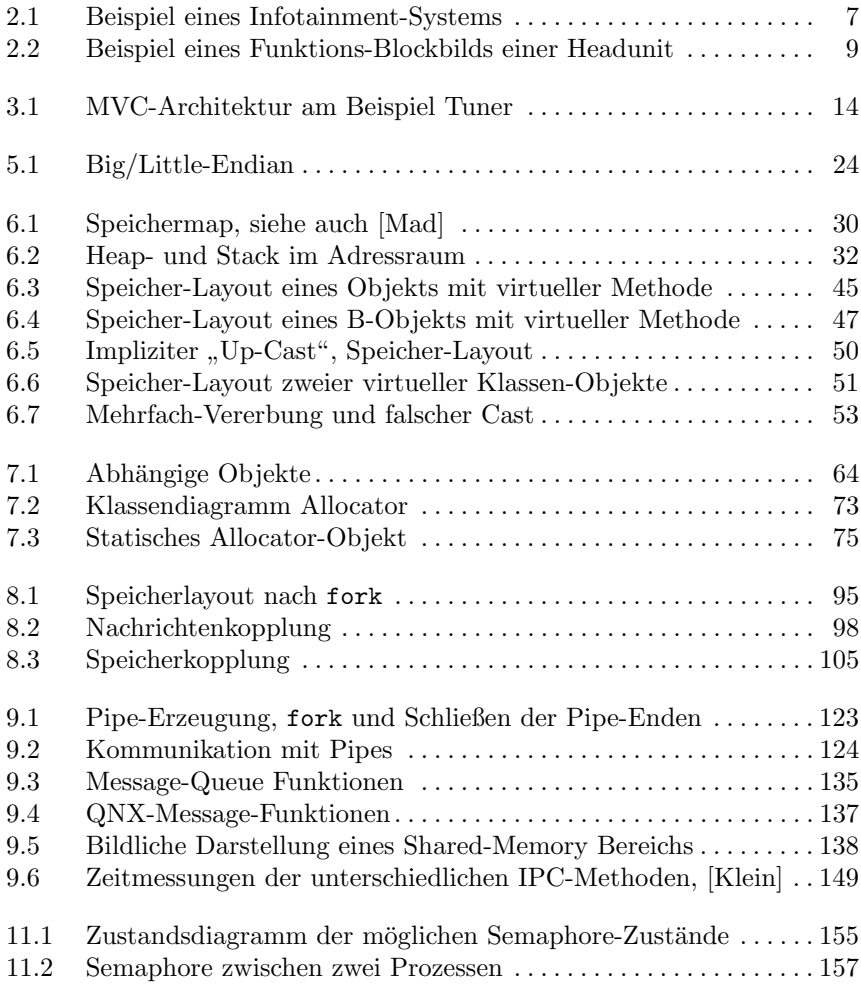

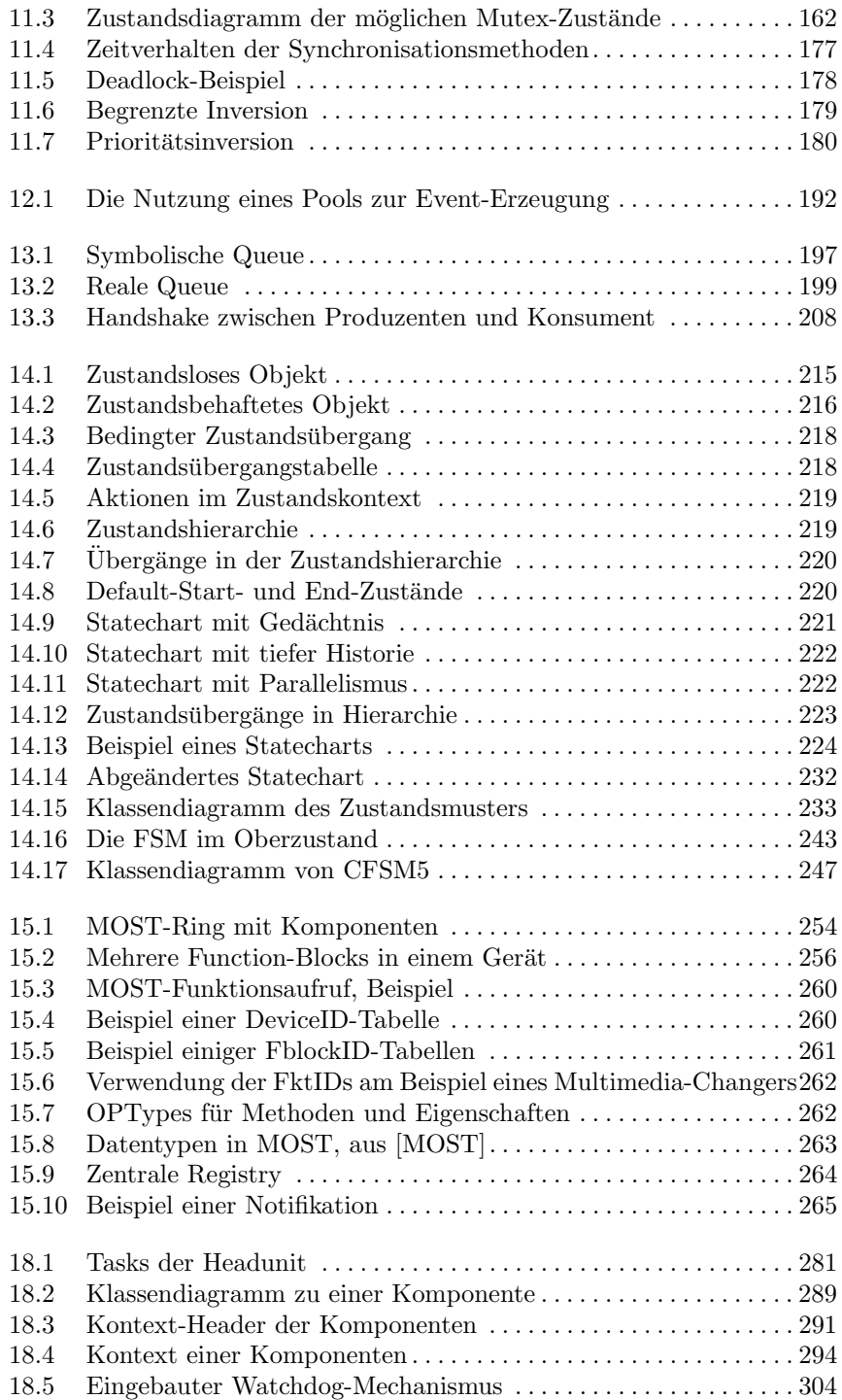

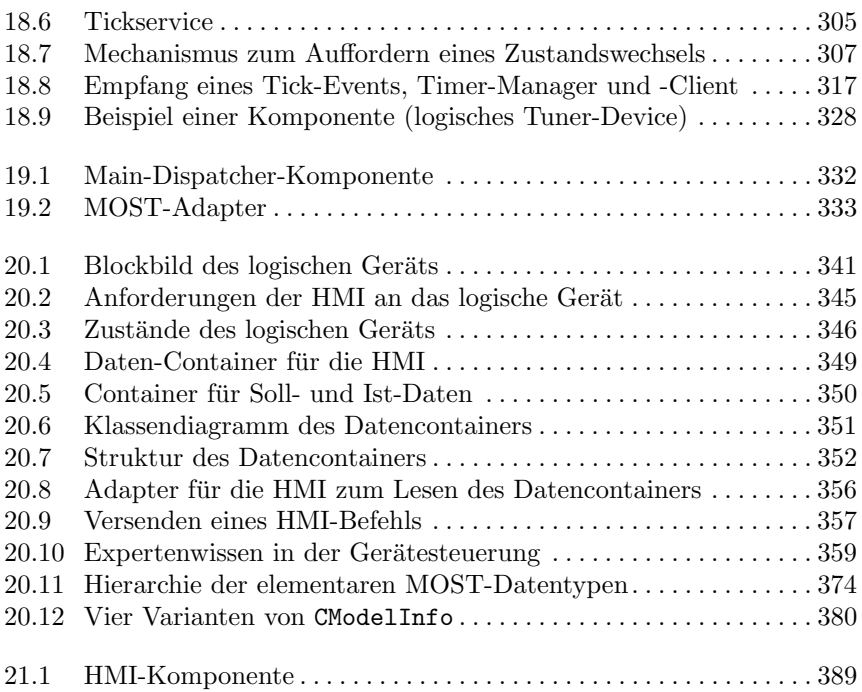